## Самописная конфигурация.

Нужно доработать печатную форму «Путевые листы» под новую версию.

Так выглядит текущая версия печатной формы «Путевые листы».

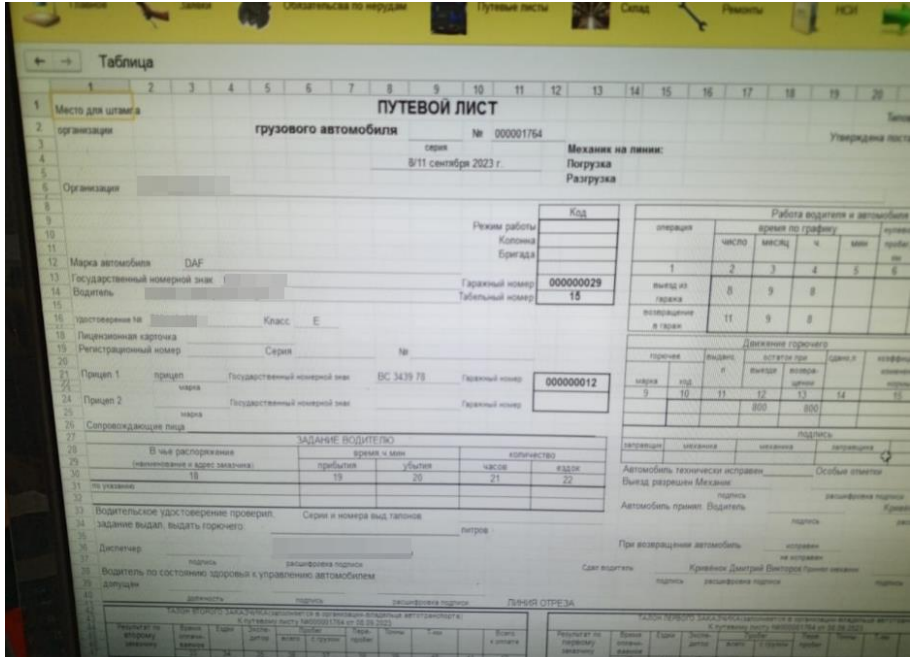

Так выглядит новая версия печатной формы «Путевые листы».

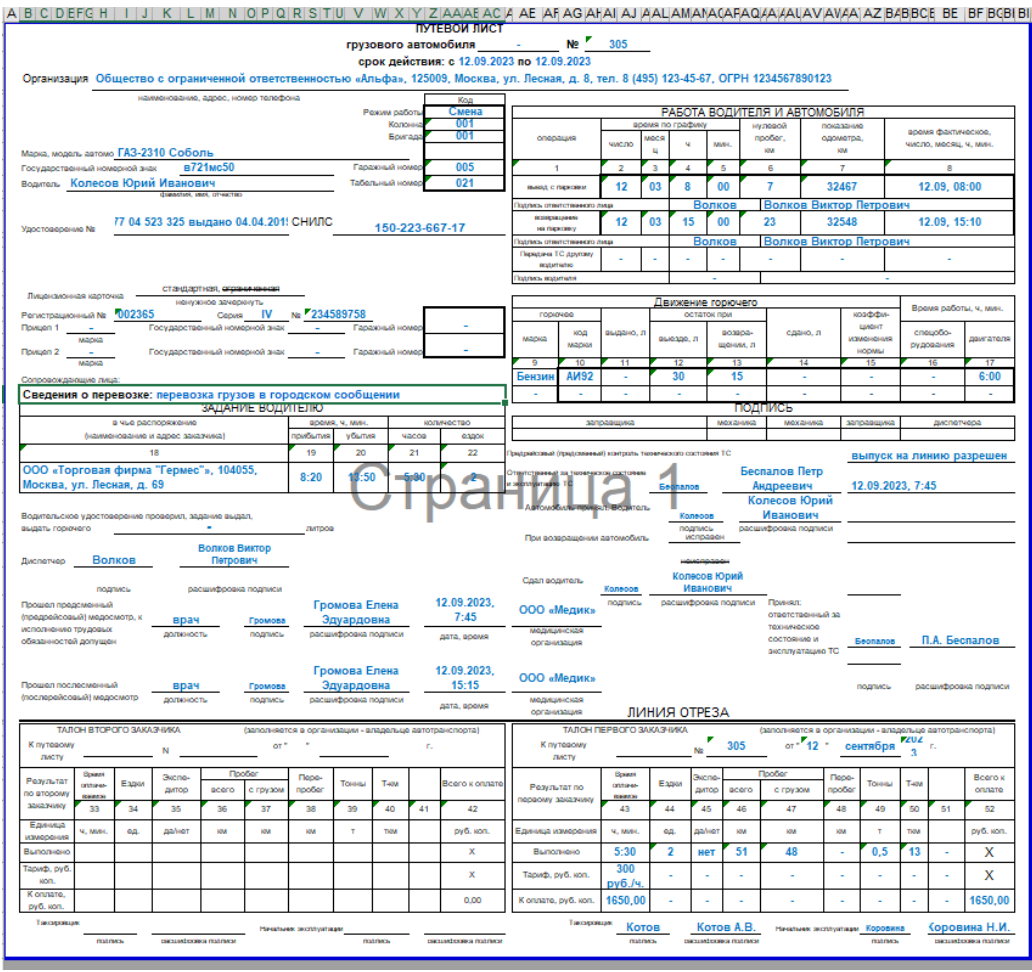

## Что нужно сделать:

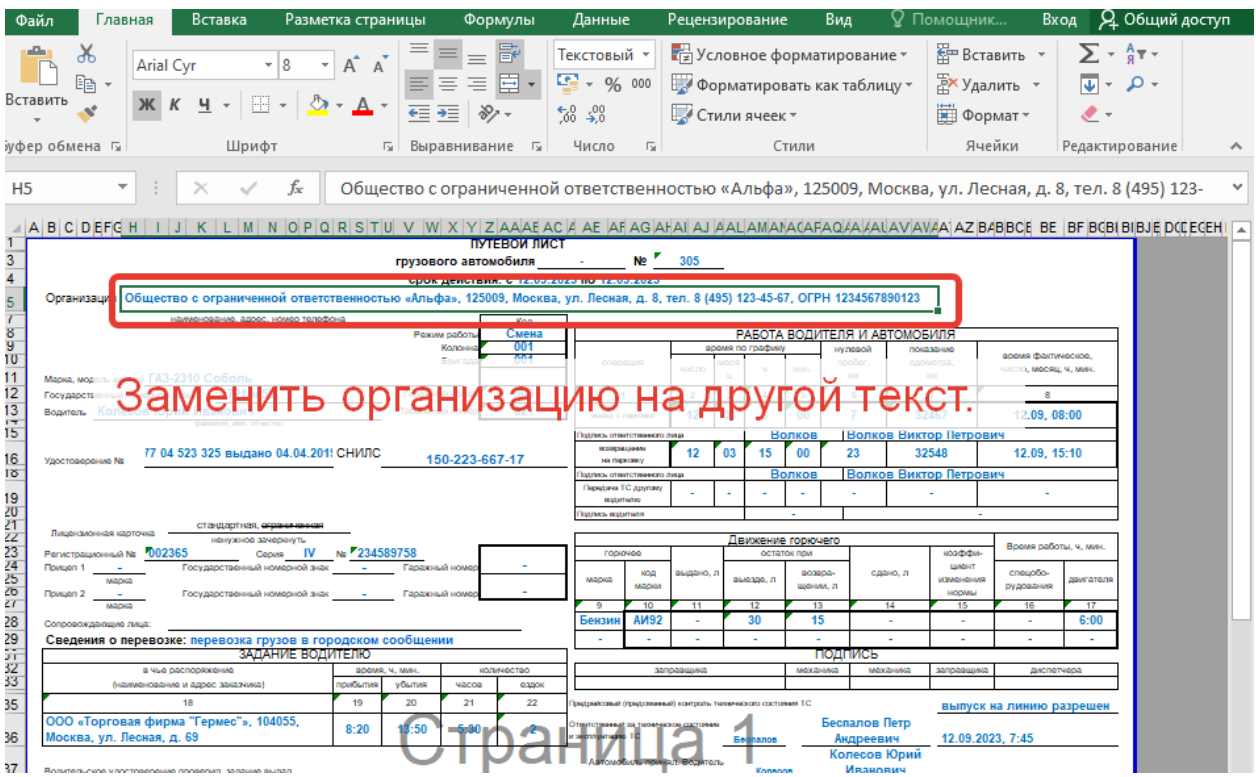

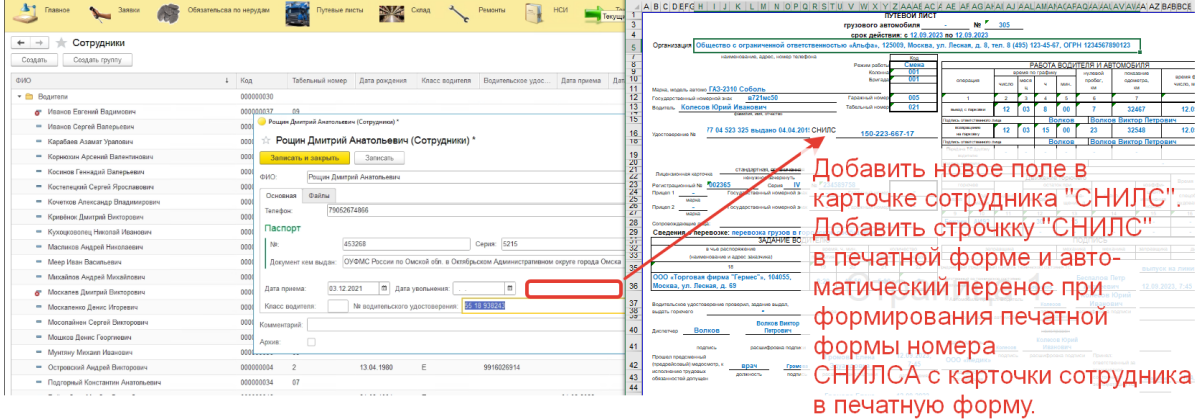

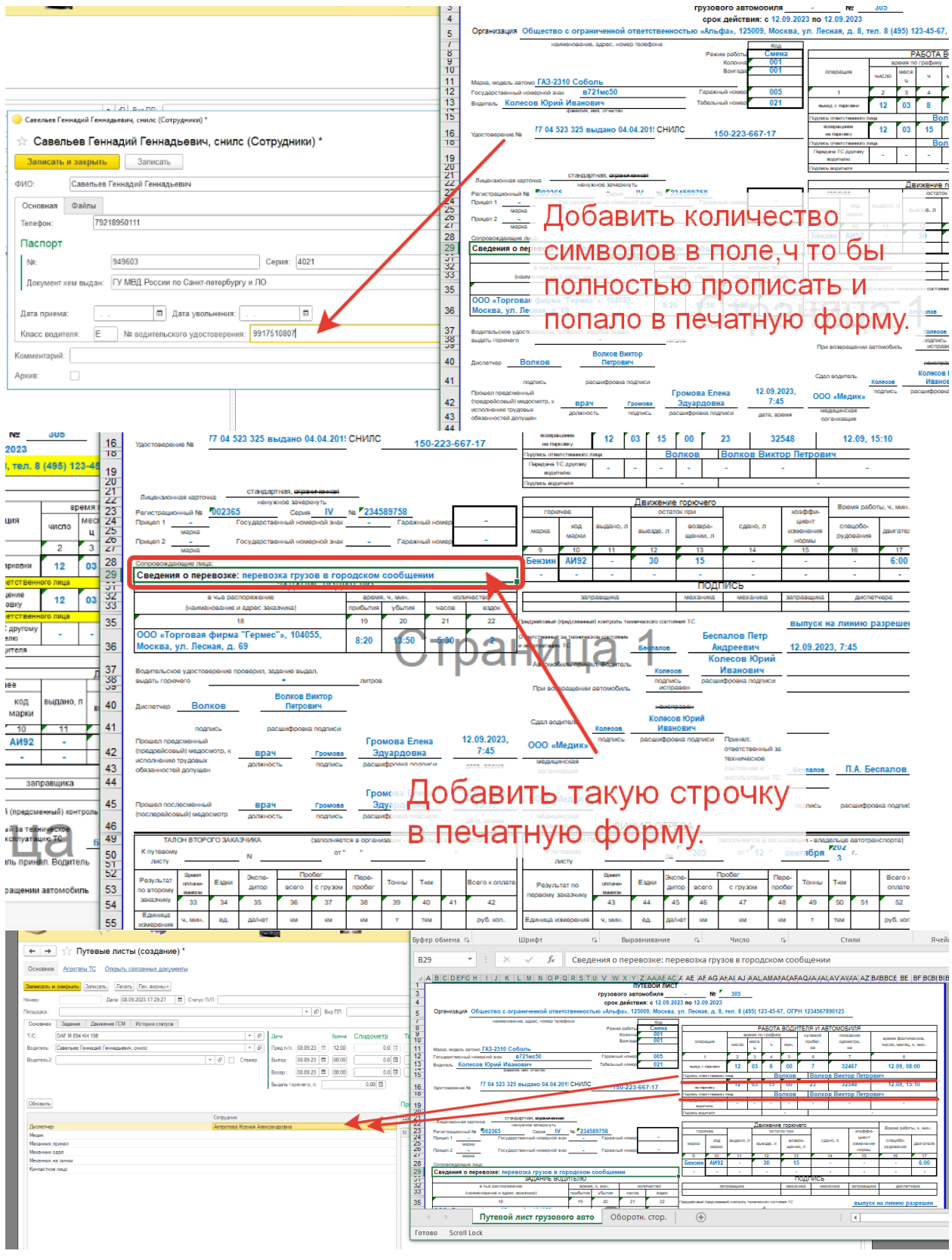